## Scottish Independence Referendum – 18 September 2014

Retrieving a cancelled postal vote that has been returned and has gone through the opening process (SIRA 2013 Sch 2 para 41)

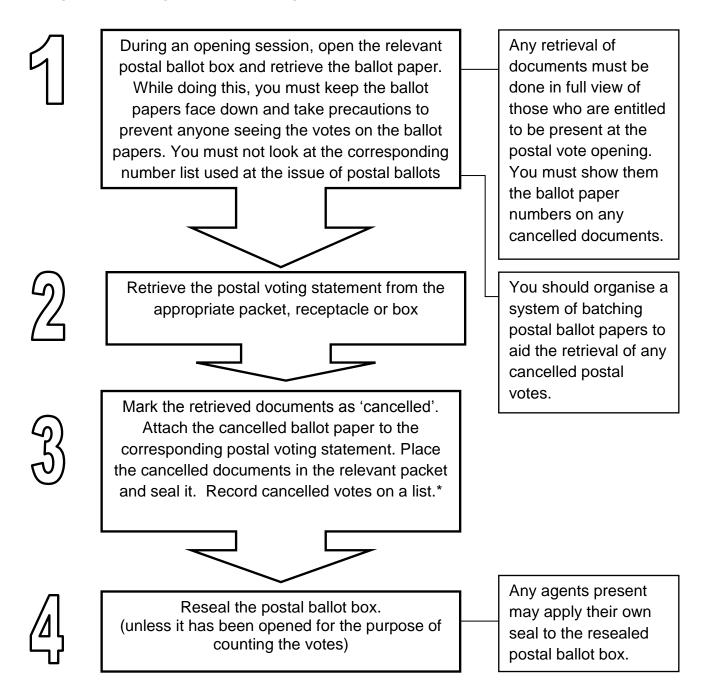

\*The following details should be recorded:

- the name and number of the elector as stated in the polling list (or, in the case of an elector who has an anonymous entry, only their electoral number)
- the unique identifying number of the cancelled postal ballot paper
- the unique identifying number of any replacement postal ballot paper that has been issued to the elector
- where the postal voter is a postal proxy, the name and address of the postal proxy